# ONLINE ATHLETIC CLEARANCE

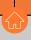

## VISIT ATHLETICCLEARANCE.COM **CHOOSE FLORIDA** LOG INTO ACCOUNT

**New Users** 

Create an account. Please register with a valid PARENT/GUARDIAN email address as the username and generate a password.

**Return Users** 

Log into existing account used in previous School Year.

## SELECT START CLEARANCE HERE

#### Select

School Year in which student plans to participate. School where student will participate Sport(s).

Participating in multiple sports? Use Add New Sport button.

## COMPLETE ALL REQUIRED FIELDS

Student Information, Parent/Guardian Information, Medical History, Signature Forms, and upload any File(s).

#### Student Info & Parent Guardian Info

If you have previously used Athletic Clearance select student or parent/guardian from the dropdown menu. Most fields will autofill with previous information. Be sure to update the fields that are not autofilled.

Drag & drop or browse from your computer to add a file. Select Choose Existing File to search for a previously uploaded file.

> **CLICK** SUBMIT COMPLETED **APPLICATION**

### CONFIRMATION MESSAGE

Your clearance is ready for review by your school once you have reached the CONFIRMATION MESSAGE page.

# THE STUDENT IS NOT CLEARED YET!

THE SCHOOL MUST REVIEW AND CLEAR THE STUDENT. AN EMAIL NOTIFICATION WILL BE SENT ONCE THE SCHOOL HAS REVIEWED AND CLEARED THE STUDENT FOR PARTICIPATION.

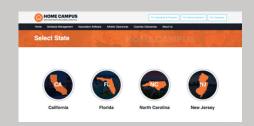

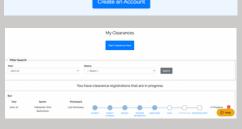

| Choose Which Year, Sc                                               | bool & Cood  |
|---------------------------------------------------------------------|--------------|
| Year '                                                              | roon a sport |
| 2022-23                                                             |              |
| School '                                                            |              |
| Dyn                                                                 |              |
| Sport " (If you are a multiple sport athlete click "Add New Sport") |              |
| Basiethel, Boys                                                     |              |
|                                                                     |              |
|                                                                     |              |
| Add New Sport   Demove Sport                                        |              |

| Student | Parent/Guardian | Medical | Program Information | Signatures                | + Files |
|---------|-----------------|---------|---------------------|---------------------------|---------|
|         |                 |         |                     |                           |         |
| Yes     |                 |         | hool:               | Sport:<br>Basketball, Boy | ,       |

| Year:                  | School:                                                           | Sport:<br>Basketball, Boys |
|------------------------|-------------------------------------------------------------------|----------------------------|
|                        | Student Promot Guerdan Modelat Program Primarian Signatures Prima |                            |
| Choose Parent/Guardian |                                                                   |                            |

| 644-43                                                                                                    | 050                                                      | Lacrosse, Boys                                                                                                    |
|----------------------------------------------------------------------------------------------------|----------------------------------------------------------|----------------------------------------------------------------------------------------------------|
|                                                                                                    | · · · ·                                                  |                                                                                                    |
|                                                                                                    |                                                          |                                                                                                    |
| Files                                                                                                    |                                                          |                                                                                                    |
|                                                                                                    | o Certicate Sudden Certisc Arrest Video Certicate, and I |                                                                                                    |
|                                                                                                    |                                                          | eat trees vido, caroual is more appressing page.                                                                                                    |
| ELz - Preflectiquetion Physical 1 Countried Flat<br>Please by to upload just one file for the ELz<br>Occord Entiring Flat |                                                          | tion for the second second sec |
| Please try to upload just one file for the ELZ                                                                            |                                                          |                                                                                                    |
| Please by to upload just one file for the ELI<br>Oncore Enisting File                                                     | Physical Dep. Date: 05/10/1004                           |                                                                                                    |
| Please by to upload just one file for the ELI<br>Oncore Enisting File                                                     | Physical Dep. Date: 05/10/1004                           |                                                                                                    |

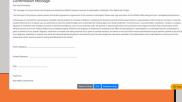

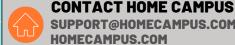

**OUESTIONS?** 

**USE THE HELP ICON AT THE BOTTOM RIGHT SCREEN FOR ASSISTANCE!** 

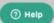